### **Ergebnisliste AK Schülerlauf U8 (800m)**

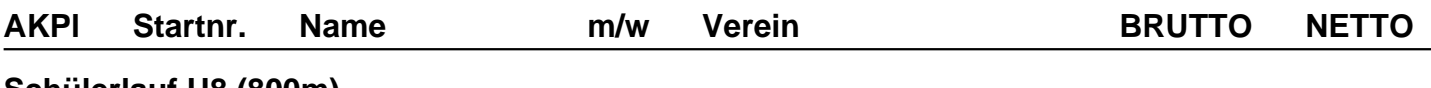

#### **Schülerlauf U8 (800m)**

#### **w**

#### **2012 (w)** 1. 235 Emilia Bartsch w BV Teutonia 1920 Lanstrop e.V. **00:03:47** 00:03:45 2. 252 Anni Schulte w Schule Auf dem Kelm **00:03:50** 00:03:46 3. 143 Hana Bisevac w Schule auf dem Kelm **00:03:56** 00:03:55 4. 251 Lia Brykczynski w DJK Brambauer **00:04:35** 00:04:18 5. 136 Amelie Lorenz w Schule auf dem Kelm **00:04:38** 00:04:20 6. 60 Lina Lüttenberg w Elisabethschule **00:04:39** 00:04:23 7. 258 Linda Bothe w Elisabethschule **00:04:47** 00:04:30 8. 132 Mia Dembkowski w Schule auf dem Kelm **00:04:52** 00:04:35 9. 100 Sofie Reka w Schule auf dem Kelm **00:04:56** 00:04:38 10. 254 Laura Sophie Richter w Elisabethschule **00:05:07** 00:05:00 11. 237 Mia Schmidt w BV Teutonia 1920 Lanstrop e.V. **00:05:08** 00:04:50 12. 234 Carolin Goyer w BV Teutonia 1920 Lanstrop e.V. **00:05:10** 00:04:53 13. 160 Marlen Ziva Maron w Wittekindschule **00:05:36** 00:05:18 14. 102 Maleha Meinhold w Schule auf dem Kelm **00:05:49** 00:05:31 15. 61 Laura Siegmund w Elisabethschule **00:06:07** 00:05:50 16. 261 Acelya Girisen w Kelm-Schule **00:06:21** 00:06:04 **2013 (w)** 1. 51 Isabella Fetting w Elisabethschule **00:04:26** 00:04:19 2. 124 Derya Cetintas w Schule auf dem Kelm **00:04:37** 00:04:29 3. 59 Leni Schönbeck w Elisabethschule **00:04:55** 00:04:37 4. 151 Kaynat Mirzada w Wittekindschule **00:05:11** 00:04:53 5. 99 Alexa Stephan w Schule auf dem Kelm **00:05:40** 00:05:22 6. 114 Nilay Canpolat w Schule auf dem Kelm **00:05:51** 00:05:34 7. 116 Fiona Specht w Schule auf dem Kelm **00:05:59** 00:05:40 8. 115 Feyza Özen w Schule auf dem Kelm **00:06:37** 00:06:19 9. 125 Nisha Tunc w Schule auf dem Kelm **00:07:25** 00:07:07

#### **m**

#### **2012 (m)**

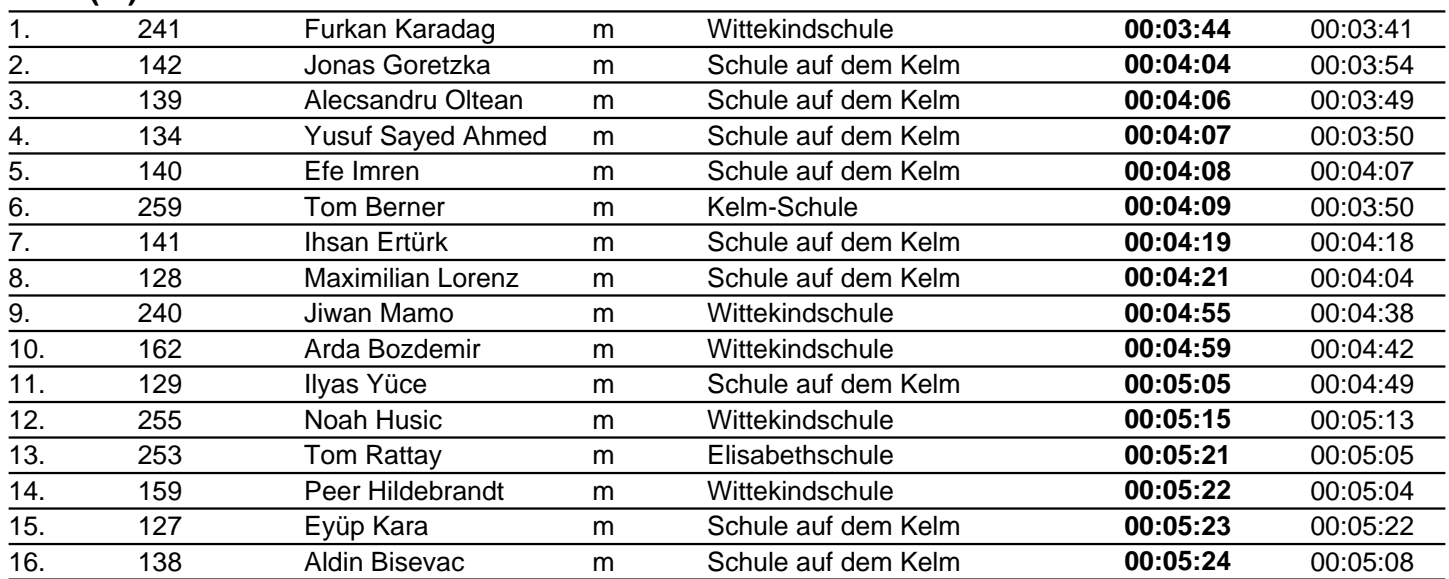

10. 145 Nisa Topaloglu w Wittekindschule **00:07:41** 00:07:23

# **Ergebnisliste AK Schülerlauf U8 (800m)**

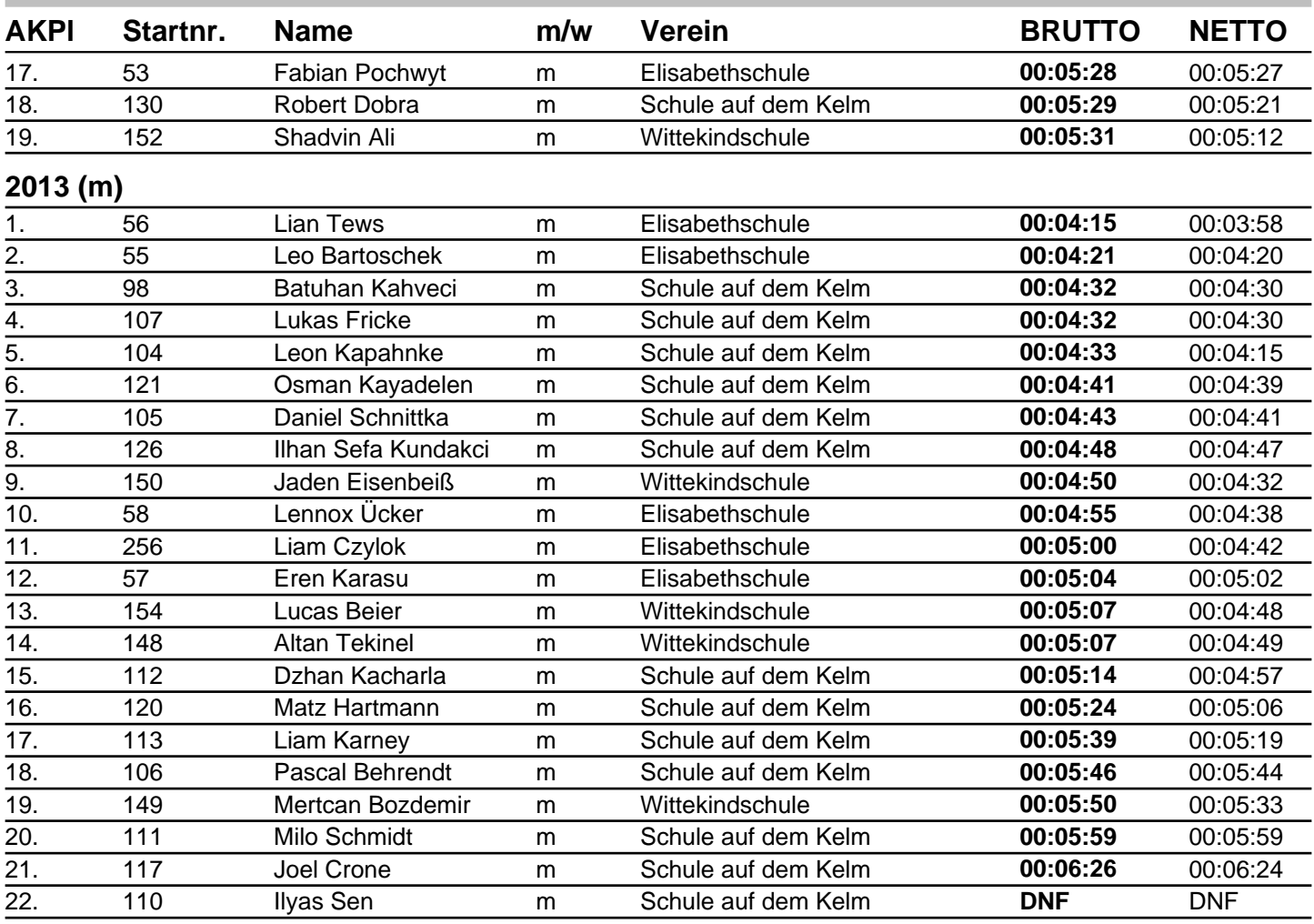

## **Ergebnisliste AK Schülerlauf U10 (1130m)**

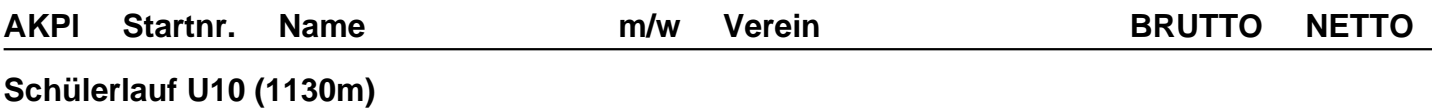

#### **w**

**2010 (w)**

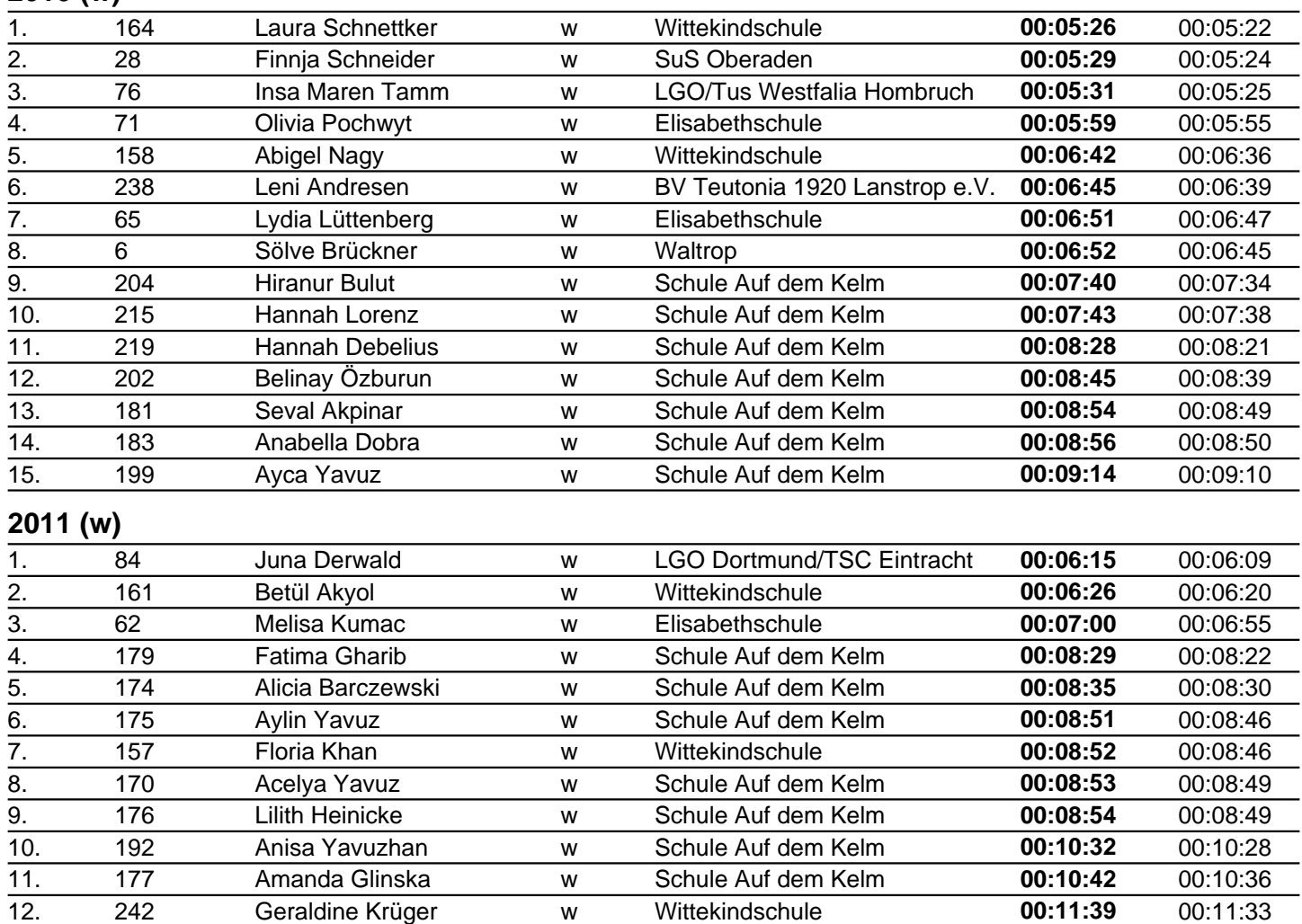

#### **m**

#### **2010 (m)** 1. 75 Jona Schulte m LGO/Tus Westfalia Hombruch **00:05:19** 00:05:14 2. 70 Lenny Louis Lizan m Elisabethschule **00:05:22** 00:05:17 3. 67 Semin Demirbilek m Elisabethschule **00:05:23** 00:05:19 4. 210 Talha Vuran m Schule Auf dem Kelm **00:05:30** 00:05:27 5. 205 Azad Kochan m Schule Auf dem Kelm **00:05:49** 00:05:46 6. 214 Phillip Stys m Schule Auf dem Kelm **00:06:02** 00:05:56 7. 165 Timo Schnettker m Wittekindschule **00:06:05** 00:06:01 8. 217 Bilal Demir m Schule Auf dem Kelm **00:06:05** 00:06:01 9. 212 Felix Moser m Schule Auf dem Kelm **00:06:08** 00:06:03 10. 168 Eren Kacharla m Wittekindschule **00:06:33** 00:06:28 11. 169 Sefa Karakaya m Wittekindschule **00:06:37** 00:06:33 12. 263 Malik Sayadamed m **00:06:44** 00:06:40 13. 218 Alexander Goretzka m Schule Auf dem Kelm **00:06:46** 00:06:41 14. 64 David Rogotz m Elisabethschule **00:07:00** 00:06:54 15. 203 Nogay Celik m Schule Auf dem Kelm **00:07:01** 00:06:56

# **Ergebnisliste AK Schülerlauf U10 (1130m)**

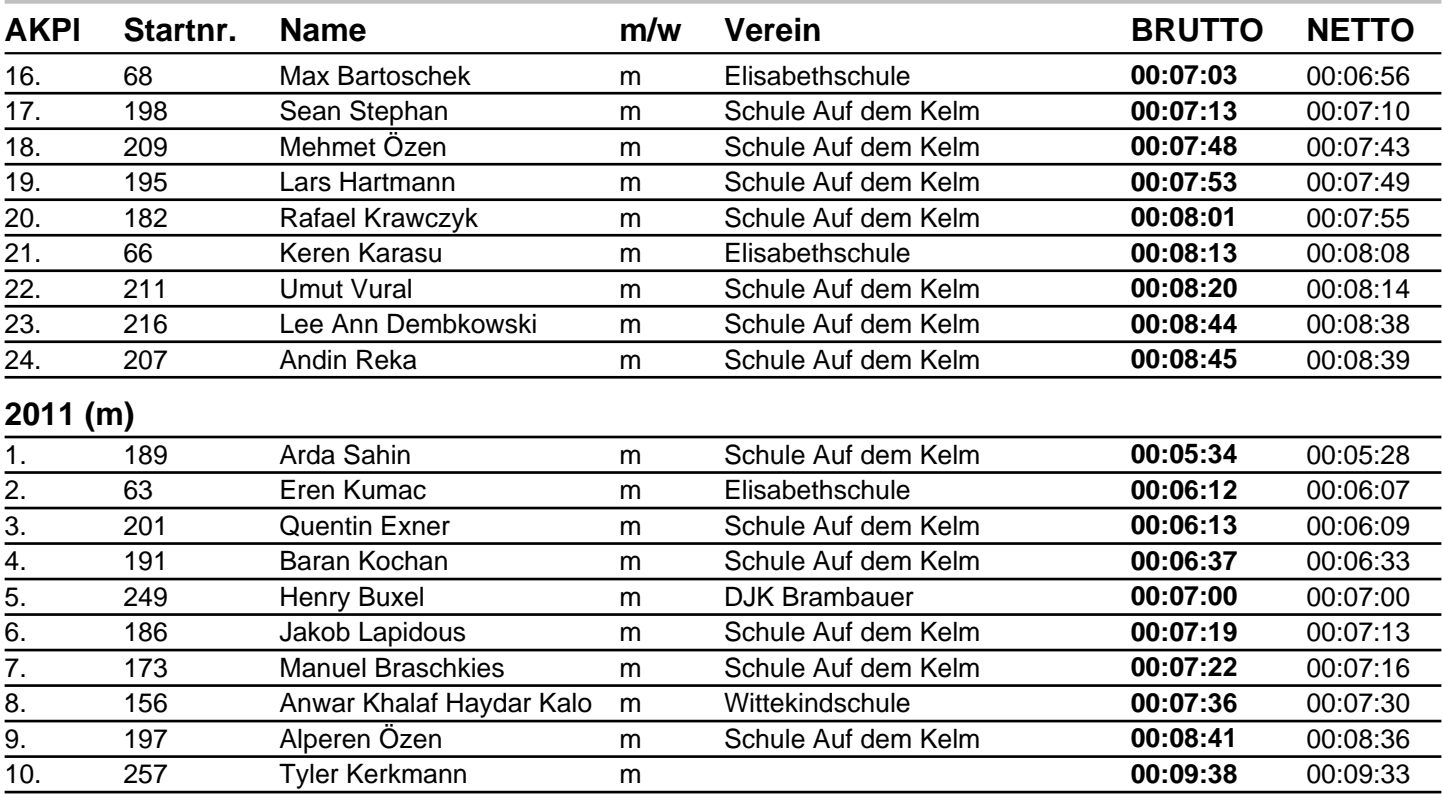

# **Ergebnisliste AK Schülerlauf U12 (2080m)**

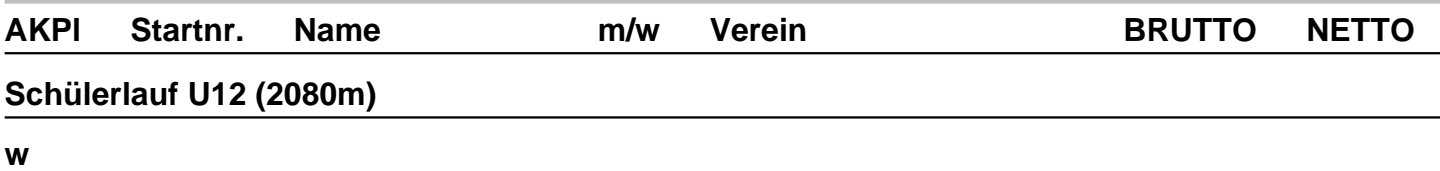

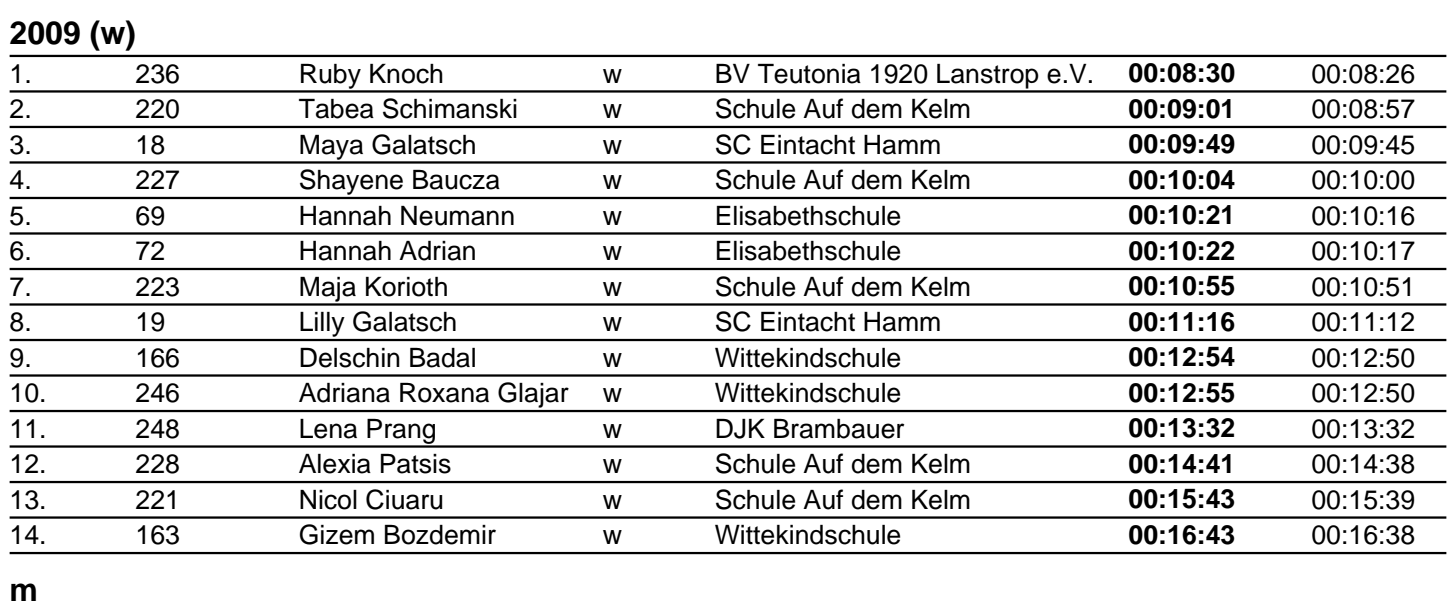

#### **2009 (m)**

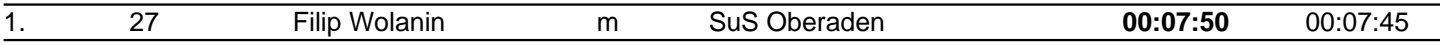

# **Ergebnisliste AK Schülerlauf U14/U16 (2080m)**

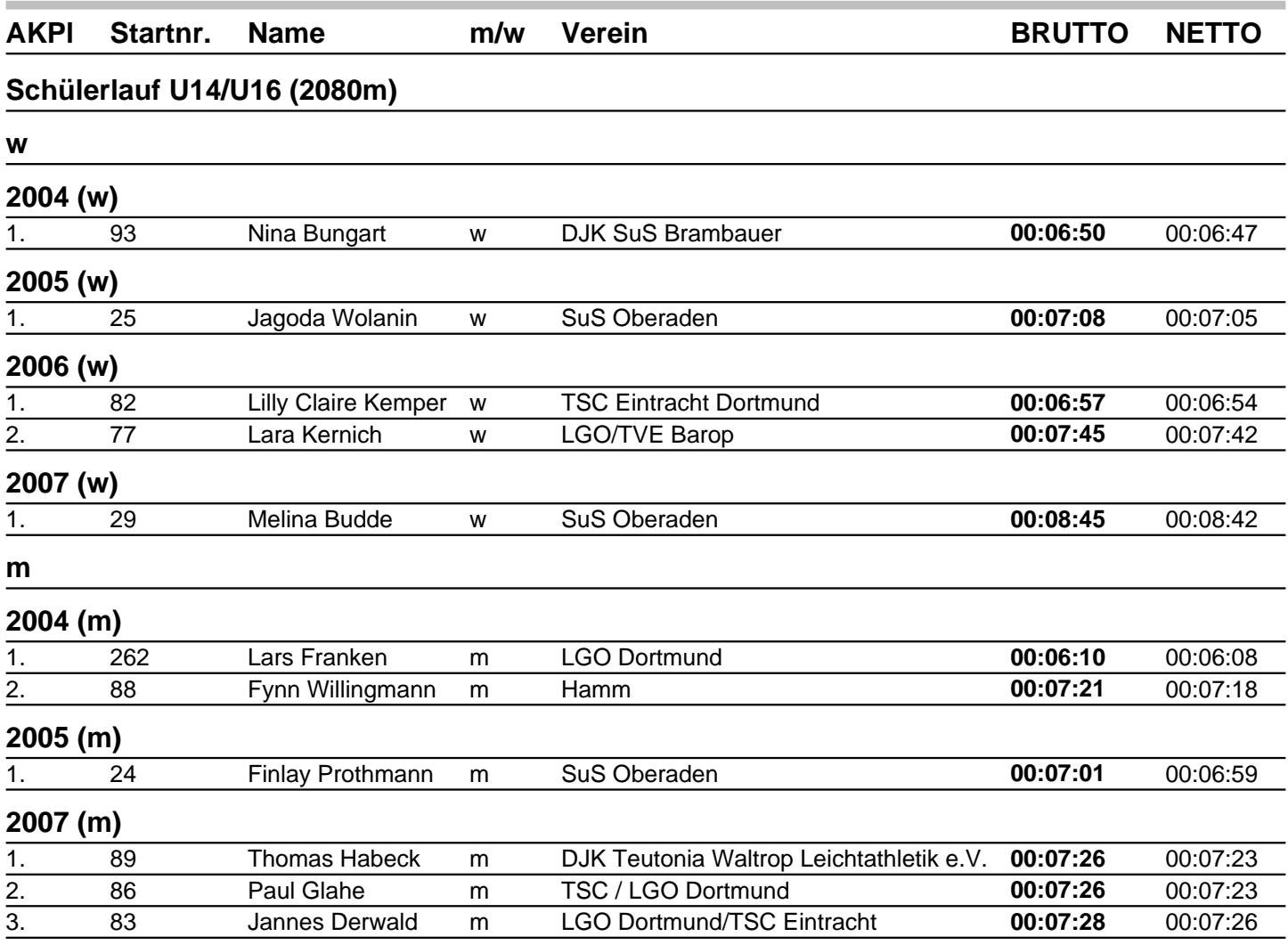

# **Ergebnisliste AK Jedermann-Lauf (5km)**

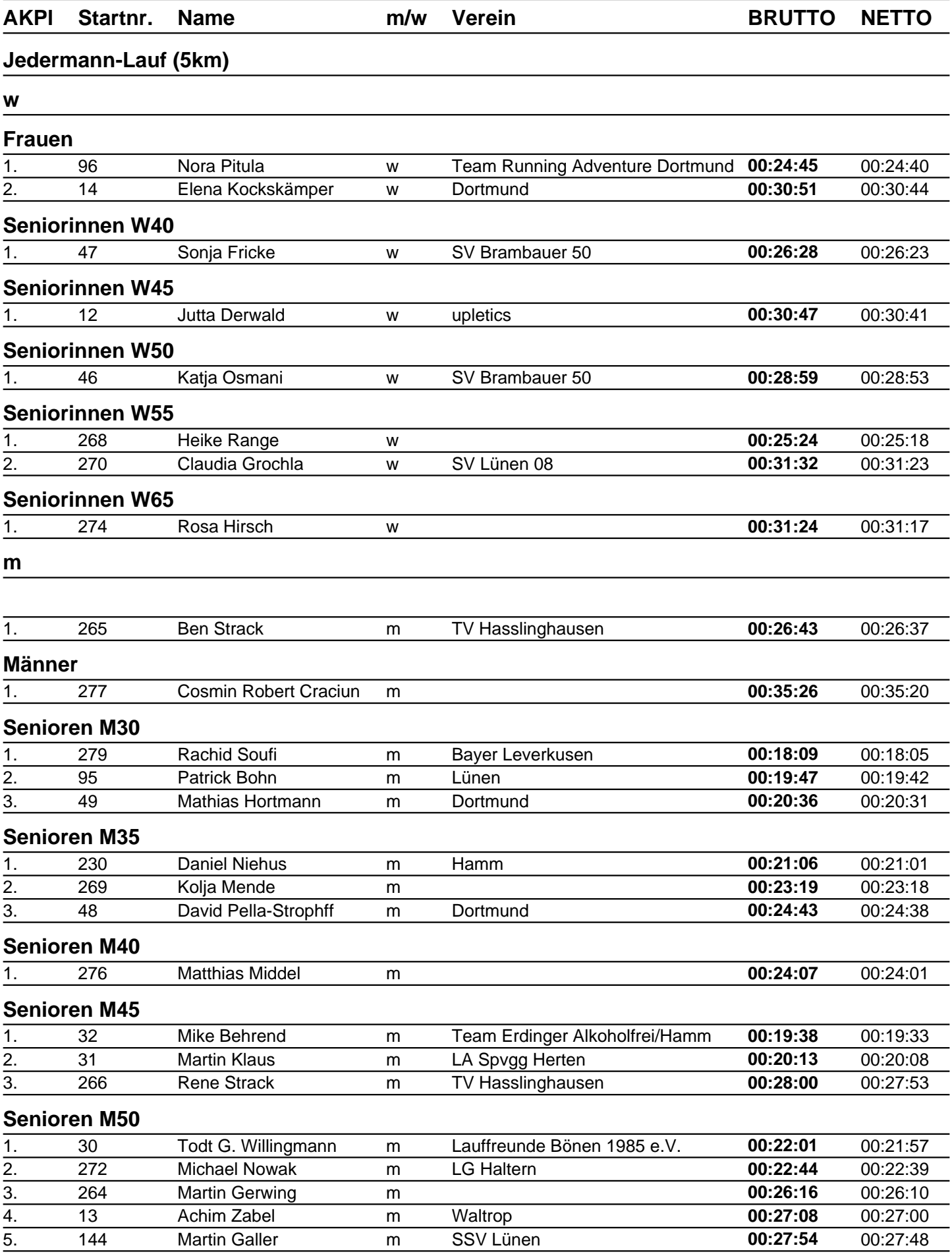

# **Ergebnisliste AK Jedermann-Lauf (5km)**

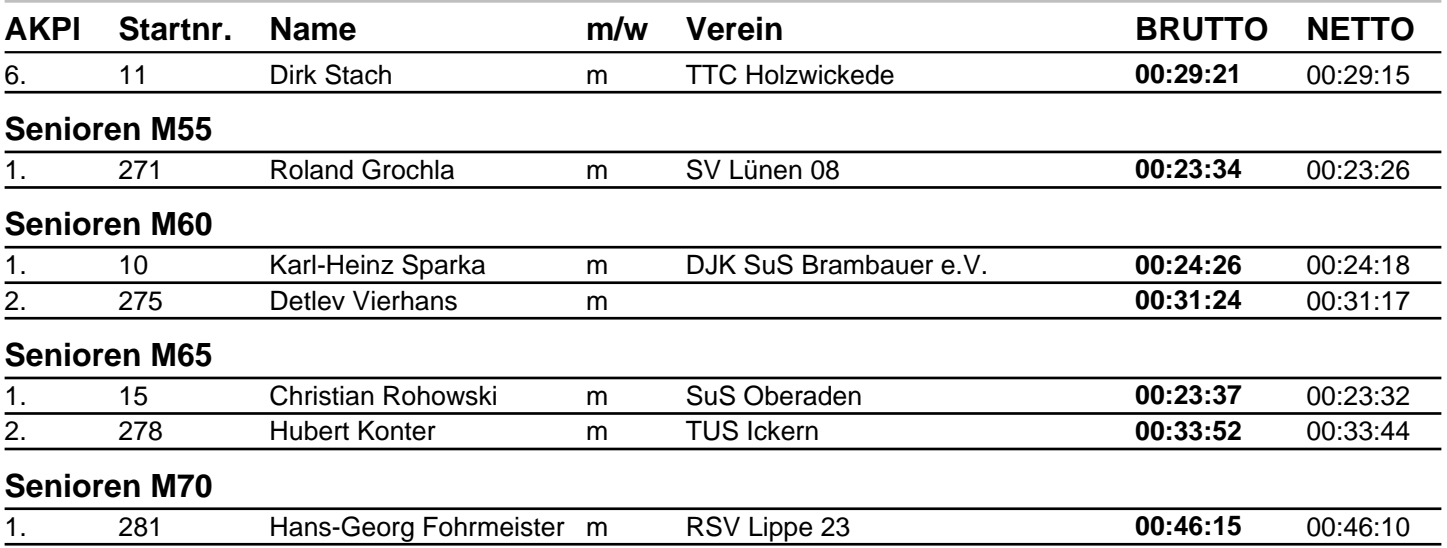

# **Ergebnisliste AK Jedermann-Walking (5km)**

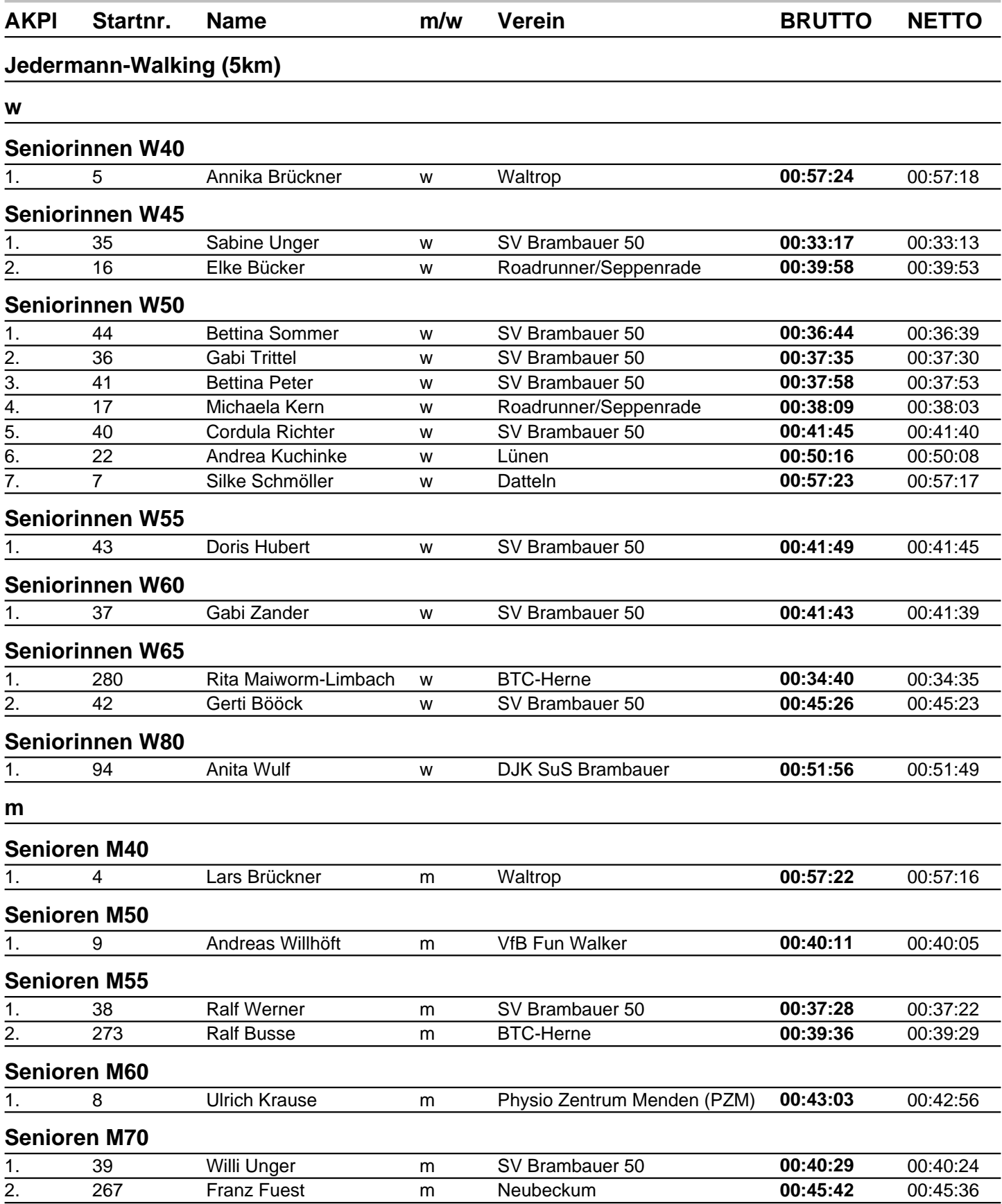

# **Ergebnisliste AK Hanselauf (10km)**

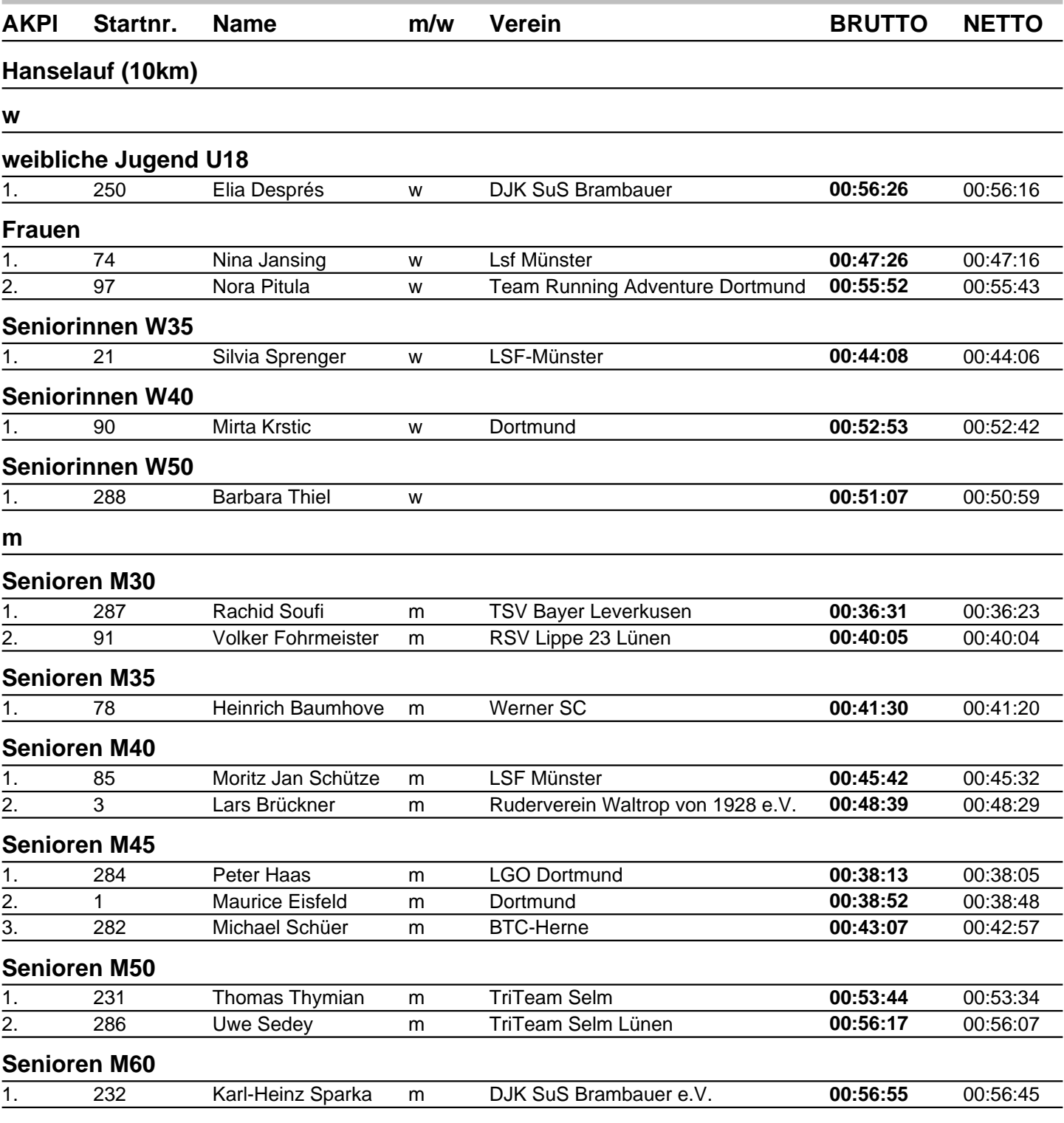